# **Phased Array in Sound**

# **Austin Brummett, Electrical Engineering**

Project Advisor: Dr. Dick Blandford

Date:

Evansville, Indiana

## **Acknowledgements**

I would like to thank Dr. Blandford for proposing this project, helping with the conceptual work, and making sure I did not fail. I would also like to thank Jeff Cron for help with 3D printing the enclosure for the project.

## **Table of Contents**

- I. Introduction
- II. Project Definition
	- A. Client Specifications

## III. Design Approach

- A. Hardware Design
- B. Software Design
- C. Constraints, Safety, & Standards
- D. Testing
- E. Costs
- IV. Results and Conclusion
- V. References
- VI. Appendices
	- A. Pseudo Code
	- B. Software Code
	- C. Hardware Schematic
	- D. PCB Layout

## **List of Figures**

### Figure 1: Hardware Block Diagram

Figure 2: TLC7254CN

Figure 3: LM358

Figure 4: STM32F446RET-Nucleo ARM Board

Figure 5: Software Flow Chart

Figure 6: +56˚ phase shift between Speaker 1 and Speaker 5

Figure 7: -56˚ phase shift between Speaker 1 and Speaker 5

Figure 8: Final Product Full View

Figure 9: Internal Wiring

## **List of Tables**

Table 1: Cost of Project

# **I. Introduction**

Phased array (PA) systems are part of many different fields such as long-range acoustic modern transmission, sonar imaging, and ultrasound. More specifically, phased array sound systems are used in the medical field for ultrasound technologies from industrial nondestructive testing to noninvasively examine a heart. They are also used in nondestructive testing for finding flaws in welds, corrosion detection, and measuring the thickness of pipes. Another method of doing nondestructive testing is using Radiographic Testing (RT), but it is much more expensive and Phased Array Ultrasonic Testing (PAUT) is also more accurate, easier to set up, can create a 3D image, and is portable. These things make it a superior option. PA's are also conceptually used more because they can be made portable and can be modified to work at multiple points in the frequency spectrum.

This project is based around five independently-controllable speakers to create a phased array speaker system that generates flexible, directional sound. The idea behind the phased array is that by changing the how the speakers are driven the angle of the maximum intensity of the output wave is shifted.

## **II. Problem Definition**

The biggest issue with use of phased arrays is that they are expensive, generally in the thousands of dollars range. A phased array in sound provides the issue of creating a sample of the phased array system that can be used as a tool to demonstrate this concept. To create this system a true time delay needs to be between the elements which means a microcontroller is well-suited to the task. The goal then is to create an affordable line array of speakers that can demonstrate the concepts of a phased array system. The final system should have a way for the user to tune the direction via a potentiometer or similar instrumentation. The output signal will need to be put through at least a simple low pass filter to get rid of quantization error and then to an audio amplifier.

#### *A. Client Specifications*

- Tunable phase shift based on a potentiometer
- At least 5 speakers separated in a line array
- 8-bit ADC and DAC input and output
- Low pass filter to lower quantization error
- Amplifier to output speakers

## **III. Solutions**

#### *A. Hardware*

Figure 1 shows a block diagram of the proposed design. The hardware for this project is minimal, but each part was carefully selected to be able to achieve the client specifications.

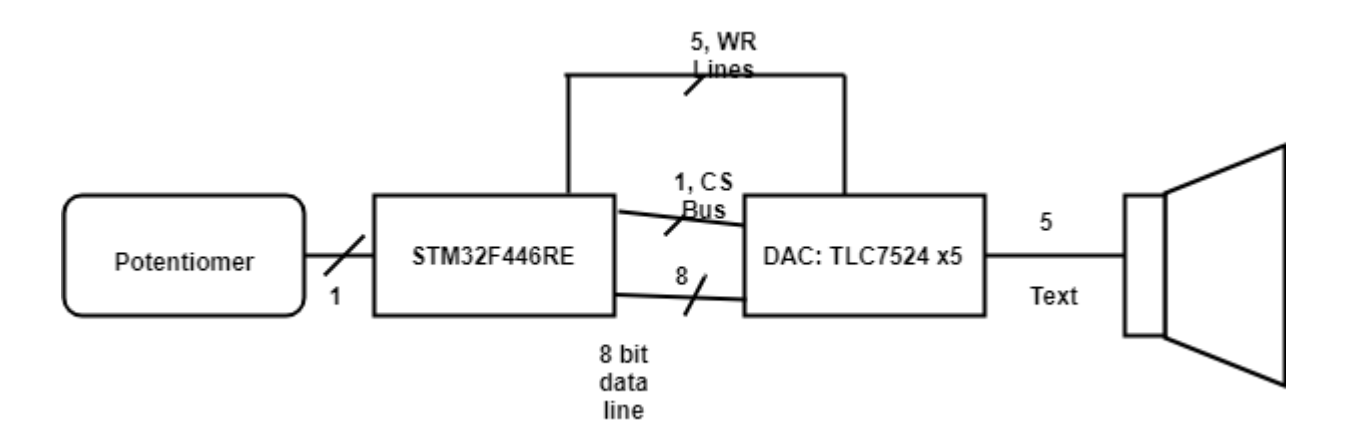

**Figure 1: Hardware Block Diagram**

The first piece of hardware is the digital-to-analog convertor (DAC). For this design, the DAC needed to be able to update multiple speakers simultaneously and output at a resolution of at least 8 bits. The TLC7524 DAC [1], pictured in Figure 2, was selected. This specific DAC has a Write and Chip Select pin and only one channel which led me to use five of them. The output of the TLC7524 is current unbuffered, so an LM358 Dual Operational Amplifier [2], pictured in Figure 3, was connected to get a voltage output. Connected to the output of the LM358 was a simple RC Lowpass Filter centered at 22.05 kHz, which was half the sampling frequency. This DAC was a second choice due to an oversight in the original design. This will be addressed in the *Testing* section.

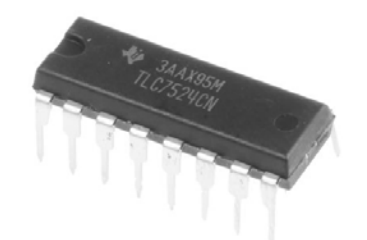

**Figure 2: TLC7524CN DAC**

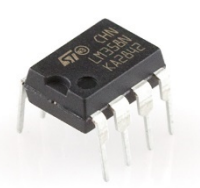

## **Figure 3: LM358 Dual Op Amp**

The project is designed on the Cortex M4 platform, which is designed with digital signal processing (DSP) capabilities. The STM32F446 board, pictured in Figure 4, was chosen out of familiarity, but the project could be implemented on a smaller M4 microcontroller if necessary. The processor speed is fast enough for the needs of the project and there are plenty of onboard analog-to-digital converters (ADC) with multiple channels. The ADCs also have a programmable resolution and sampling clock. The Nucleo board also supports a phased lock loop (PLL) onboard that allows it to be clocked at 180 MHz, which is beneficial when working with audio signals and slow processes like the ADC.

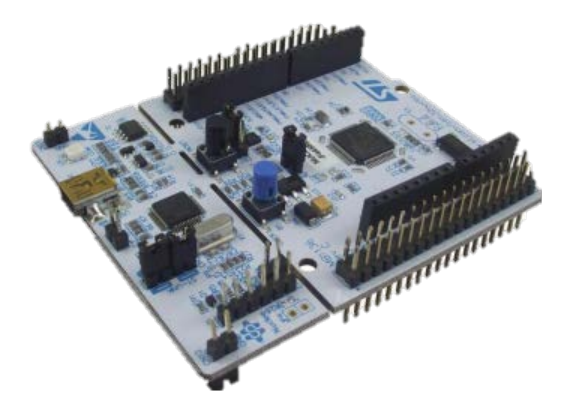

**Figure 4: STM32F446RET-Nucleo ARM Board [3]**

The potentiometer is connected to one of the ADC channels on the Nucleo board to determine the users desired phase shift. The adjustment is based off the potentiometers current position and inserting a time delay between each of the DAC outputs to cause a phase shift in the time domain. The Nucleo board is calculating the approximate time delay between each of the DAC channels. These are sent to the 8-bit Data Bus from GPIOC of the Nucleo Board to each of the DAC channels which are selected when needed by GPIOH0, a common chip select channel, and GPIOB5-9, as a write channel. The output of the DAC is sent through the op amp and is then sent through the passive lowpass filter. The DAC is setup in such a way that the voltage fed into the input amplifier built into the Sound Force 540 Speakers [4] to between 0-500mV so it does not damage them. A hardware schematic and PCB layout can be found in Appendices C and D, respectively.

#### *B. Software*

The software uses the microcontroller to grab the ADC value from the potentiometer to determine the phase shift, create a sine wave at 1 kHz, and send that to each of the external

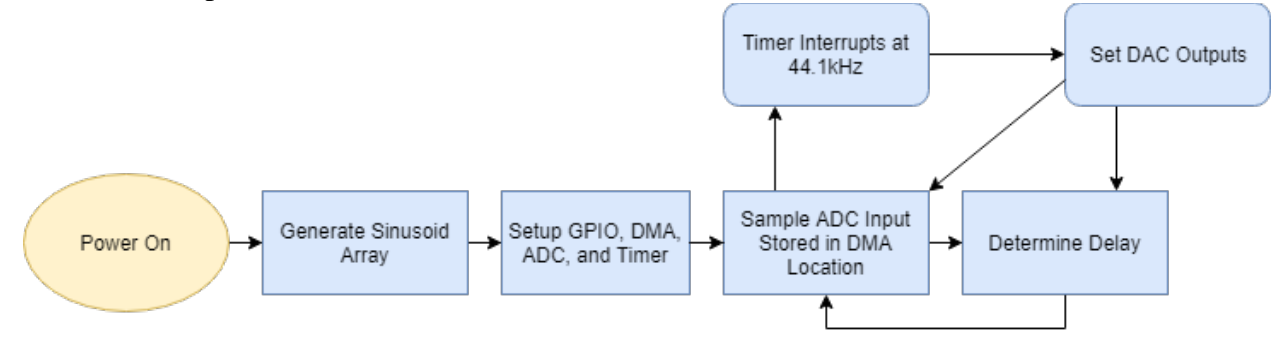

DACs. Figure 5 is a flow chart of the program.

#### **Figure 5: Software Flow Chart**

The complication of the software was how slow the default ADC sampling rate was because it took 15 clock cycles at 12-bits. To lower that, it was changed to 8-bit making it 11 clock cycles, but this was still causing blurbs in the output sound. To fix this, direct memory access (DMA) was used because it significantly lowered the time it took to read from the ADC1 data register, and the clock speed was increased to 180 MHz. This got rid of the blurbs that made the output sound like a helicopter.

The result from the ADC is stored in a one element array that was checked against a set of if-statements that correlated to a phase shift. Then when the timer interrupts the phase shift, which is a shift in the 360-point array generated at the start of operation, is checked to see if it is positive or negative and then the absolute value of the shift that is added from speaker zero to four if it is positive and four to zero if it is negative. For each speaker the time delay is multiplied by an increasing increment, i.e., with a shift of 55 speaker 0 is loaded at point[i+1\*shift] and speaker 1 is loaded at point  $[i+2^* \text{shift}]$ , and so on down the array.

After the interrupt is finished the timer is restarted. After the timer is restarted a new ADC value is read in through DMA2 stream 0. Then a new shift is set and the process repeats. Pseudocode and the implemented code can be found in Appendices A and B, respectively.

#### *C. Constraints, Safety, & Standards*

For this project ISO/ICE/IEEE standard 24748-1-2018 [4] was considered. This standard relates to the life cycle of software. The project has software, so sustainability of the software is important. If this were to be manufactured for mass classroom use, the manufacturer would likely want to create a PCB that includes the microprocessor built into it and to create a more size efficient 3D printed enclosure because the print time on the one used for this project was inefficient.

In terms of health consideration, the project needed to be designed so that it did not cause any permanent hearing damage to anyone listening to it for extended periods of time. According to OSHA [5], that to prevent damage the sound should be at or under 60dB, and if at 85dB it should not be listened to for more than 8 hours a day. Keeping the project at or under 60dB allows it to be quiet enough to be talked over and not cause damage, it also prevents it from being a noise polluter in the environment it is being used in. This was achieved by using a noise spectrometer application to measure output of all five speakers to keep it at or under 60dB.

Other than sound levels, a danger is that there are long running wires in the enclosure to the audio jacks, so to make sure they don't become a fire hazard they should be taped down with electrical tape and bundled. This will also stop them from harming anyone who might encounter the wires while servicing the device.

#### *D. Testing*

Testing for this project had multiple stages. The first stage was the digital-to-analog convertor testing phase. Originally, the TLC5628 was used because it was an 8-bit 8 channel device that had a SPI interface. An alternate device was ordered by mistake, the TLV5628, which does not have a SPI interface, instead it had a microwire interface which was incompatible with the microcontroller that was being used. To remedy this, an 8-bit data bus was set up and five TLC7524 DAC were set up to generate the sine waves. After the DACs were interfaced the

outputs were confirmed using an oscilloscope and then audibly tested using the connected speakers. Output confirmation is show in Figures 6 and 7, speaker 1 is channel 2 and speaker 5 is channel 1 in both figures. The delay came out to be around 350 µs which is about a 56˚ shift. This allowed me to more accurately spaces the speakers using the equation:

$$
d_{max} = \frac{\lambda}{(1 + \sin \theta)}
$$

which returned a maximum center to center spacing of approximately 10 inches. This equation is commonly used in phased array ultrasonics to prevent the issue of grating lobes.

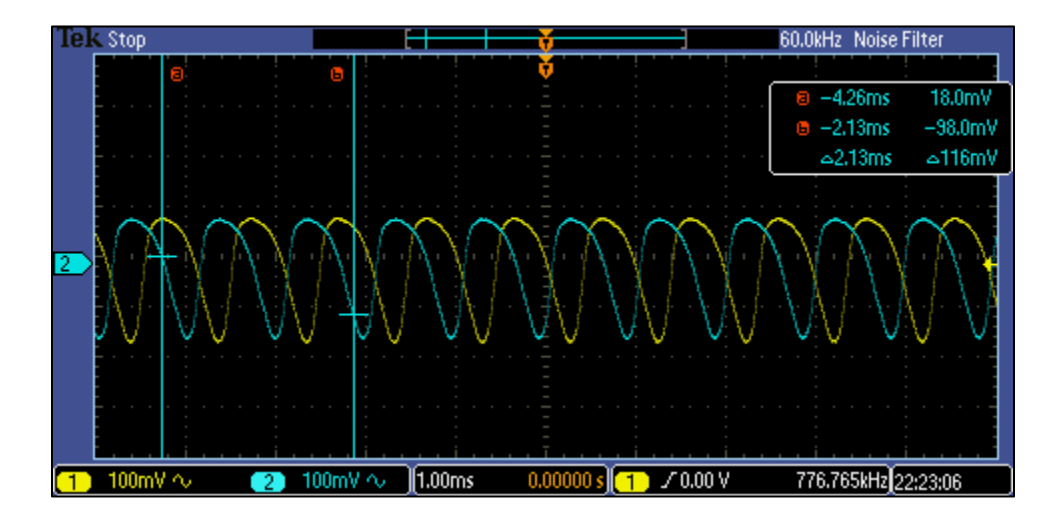

**Figure 6: +56˚ phase shift between Speaker 1 and Speaker 5**

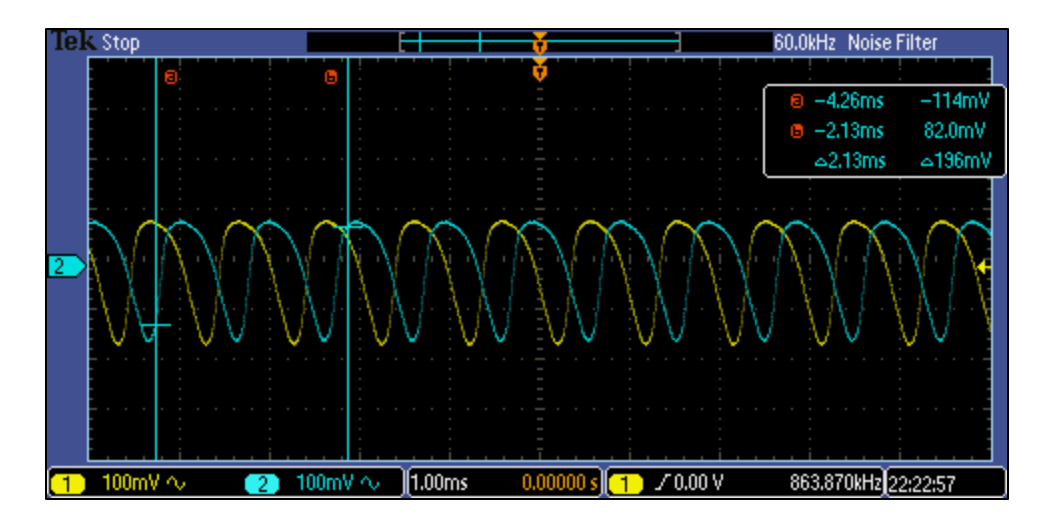

**Figure 7: -56˚ phase shift between Speaker 1 and Speaker 5**

*E. Costs*

Table 1 shows costs of this project. The total cost is \$155.75, which is within the budget of \$300 proposed to the Department of Engineering and Computer Science at the University of Evansville. If this project were built again it would cost \$114.34 because the part list would be predefined.

| Part Name                                | Manufacturer Part<br>Number | Price/Unit                | Quantity       | <b>Total Price</b> |
|------------------------------------------|-----------------------------|---------------------------|----------------|--------------------|
| <b>IC 8Bit 10us Octal DAC S/O 16-Dip</b> | <b>TLV5628IN</b>            | 7.33                      | $\overline{2}$ | 14.66              |
| 8 Ohm 3W Top Port Speaker                | AS07108PO-3-R               | 4.25                      | 6              | 25.5               |
| 450 $\Omega$ Resistors                   |                             | 1.26                      | 10             | 12.6               |
| .1µF Capacitors                          |                             | 0.87                      | 5              | 4.35               |
| $10k\Omega$ Potentiometer                |                             | 7.7                       |                | 7.7                |
| PCB (Pack of 1)                          |                             | 55.37                     |                | 55.37              |
| <b>CONN JACK MONO 3.5MM R/A</b>          | MJ-3536                     | 1.25                      |                | 1.25               |
| Dual Operational Amplifier               | LM358                       | 0.84                      | 5              | 4.2                |
| Audio Jack 3.5mm                         |                             | 1.25                      | 5              | 6.25               |
| STM32F446RET Nucleo Board                |                             | 20                        |                | 20                 |
| Soundforce 540(Box of 7 pairs)           |                             | 58.97                     |                | 58.97              |
| 8 bit single channel DAC                 | <b>TLC7524</b>              | 4.13                      | 5              | 20.65              |
| <b>Total Sum</b>                         | 231.5                       |                           |                |                    |
|                                          |                             |                           |                |                    |
| <b>Total Budget</b>                      | 300                         | Development Cost          | 155.75         |                    |
| Leftover                                 | 144.25                      | <b>Final Project Cost</b> | 173.24         |                    |

**Table 1: Cost of Project**

### **IV. Results and Conclusions**

This project meets all the client's minimum requirements. There are some expansions that could be added to this project such as adding the ability to feed in an input signal to the microcontroller instead of generating the signal in the software. To further improve on the design and to lower the number of ports used on the microcontroller an 8-bit serial in parallel out shift could be used to send the information to the multiple DACs. For the purposes of the project, the current process is satisfactory. The final product is shown in Figure 8 and 9.

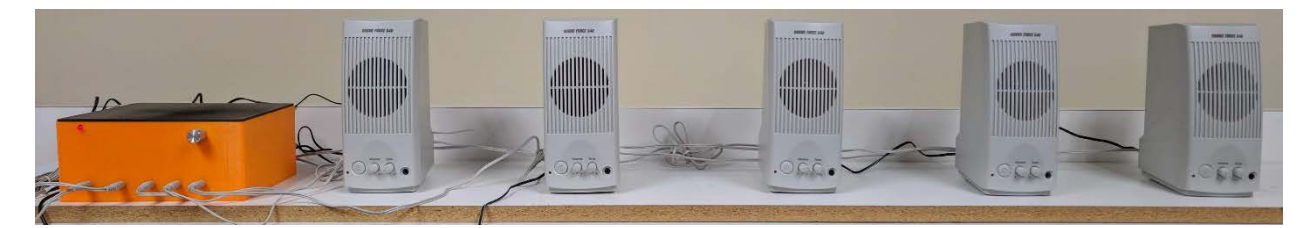

**Figure 8: Final Product Full View**

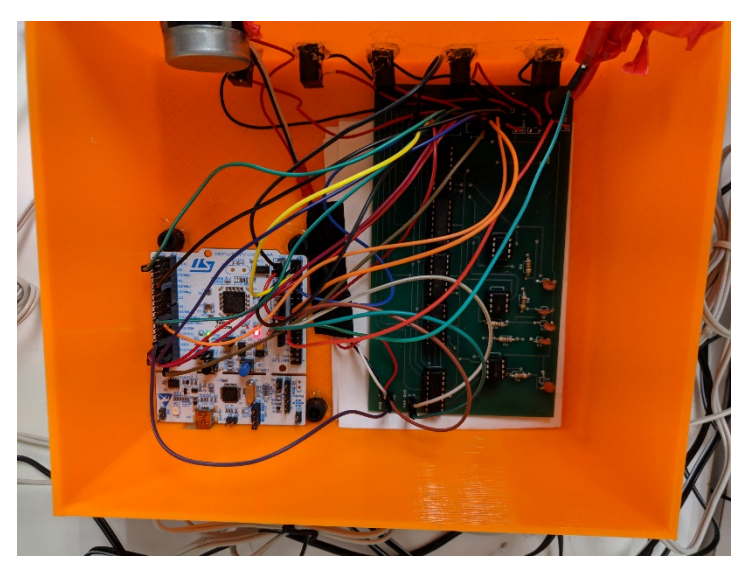

**Figure 9: Internal Wiring**

# **V. References**

[1] Texas Instruments. "8-Bit Multiplying Digital-to-Analog Convertor". [Online]. Available: http://www.ti.com/lit/ds/slas061d/slas061d.pdf

[2] Texas Instruments. "LM358 Low-Power, Dual-Operational Amplifiers". [Online]. Available: http://www.ti.com/lit/ds/symlink/lm158-n.pdf

[3] Amazon. "STM4446re Nucleo Board". [Online].

Available: https://www.amazon.com/gp/product/B014IXUB1M/ref=oh\_aui\_detailpage\_o09 [s00?ie=UTF8 &psc=1](https://www.amazon.com/gp/product/B014IXUB1M/ref=oh_aui_detailpage_o09_s00?ie=UTF8%20&psc=1)

[4] "Sound Force 540 Powered Computer Speaker Pair". [Online] Available:

hhttps://www.parts-express.com/sound-force-540-powered-computer-speaker-pair--319-

128 [5] 'ISO/IEC/IEEE 24748-1:2018' [Online] Available:

<https://www.iso.org/standard/72896.html>

[6] 'How Loud is Too Loud?' [Online] Available:

<https://www.osha.gov/SLTC/noisehearingconservation/loud.html>

## **VI. Appendices**

#### *A. Pseudo Code*

```
#include <stm32f4xx.h>
int main (){
```
- initialize gpio, timer, dma, adc1
	- set timer to interrupt 44.1kHz
	- adc1 to 8-bit resolution for potentiometer (0 to 255)
- $\blacksquare$  while 1
	- get input from pot. and set "time delay"
- end

}

Void tim3\_interrupt (){

Set channel based on sign of time delay

- set DAC channel 1
- **delay**
- set DAC channel 2
- **delay**
- Repeat until Channel 5 set and loaded

}

#### *B. Software Code*

```
/* Austin Brummett
Senior Project: Phased Array of Sound
Project Advisor: Dr. Blandford
*/
// header files
#include "stm32f4xx.h" // Device header
#include "stdlib.h" // abs<br>#include "math.h" // sin
#include "math.h" // sin<br>#include "TimerDelay.h" // Delay ms
#include "TimerDelay.h" // Delay_ms
#include "limits.h"
```

```
// Constants
#define PI 22/7 // substitute for M_PI because it wasn't available
#define MAXVOLUME 255.00 // 2^8-1 == 255
// Functions
void SetupMCU(int sampleRate); // Setup Peripherals
volatile unsigned int arr[44]; //array being accessed
// Global Variables
unsigned int i = 0; // index for arr[] in
volatile int td = 0; // "time delay" to simulate the change in
volatile uint16_t tmp[1]; // temporary variable to grab adc data
const int sampleFreq = 44100; // sample frequency of sine wave
//********* Start Main Function 
******************************************************
int main(void){
     /******** Pre-Setup *********/
      // Fill global array
      for(int j = 0; j < 44; j++)arr[j] = MAXVOLUME*((sin(2.0*PI*(double)j/44)+1.0)/2.0);}
      /******** Setup Microcontroller ***********/
     SetupMCU(sampleFreq); // Setup GPIO, Timer, ADC, DMA, and Clock
     NVIC_EnableIRQ(TIM3_IRQn); // Enable timer 3 interrupt
     GPIOA->ODR \vert = 1 << 7; // turn on LED to signal power on and setup done
     GPIOB->ODR = 0x3E0; // turn all DACs off
      /********* Start Everything *************/
     ADC1->CR2 |= ADC_CR2_DMA | ADC_CR2_DDS; // DMA and DDS
     TIM3->CR1 |= TIM_CR1_CEN; // Enable Timer 3
     while(1)\{ADC1->CR2 |= ADC CR2 SWSTART; // bit 30 does software start of
A/D Conversion
            // constantly check for the new "time delay", the number of 
cycles to skip
            // tmp is read in with DMA
            // td is between -7 and 7
            if(tmp[0] < 28) td = -7;else if(tmp[0] < 56) td = -5;
            else if(tmp[0] < 85) td = -3;
            else if(tmp[0] < 113) td = -1;
            else if(tmp[0] < 142) td = 0;
            else if(tmp[0] < 170) td = 1;
            else if(tmp[0] < 198) td = 3;
            else if(tmp[0] < 226) td = 5;
            else td = 7;
            }
}
//********* End Main Function 
*********************************************************
```

```
// Name: Timer 3 Interrupt Handler
// Purpose: Loads the DACs at a frequency of 44100 Hz or 22.6us
// based on the current value of td
void TIM3_IRQHandler(){
      int td_t = abs(td); // absolute value so the array can be shifted
correctly
      int k[5]; // unnecessarily an array
            if(td > 0)GPIOH->ODR &= \sim(1<<0); // Set /cs low to set new inputs
                  k[0] = (i+0*td_t)*43; // no delayGPIOB->ODR &= \sim(1 << 5); // !WR -- Pick device to WR
                  GPIOC->ODR = arr[k[0]]; // send data
                  GPIOB->ODR |= 1 << (5); // !WR Lock transfer
                  k[1] = (int)(i +1 * td_t) * 43;GPIOB->ODR &= \sim (1 \ll 6); // !WR -- Pick device to WR
                  GPIOC->ODR = arr[k[1]]; // send data
                  GPIOB->ODR | = 1<< 6; // !WR Lock transfer
                  k[2] = (int)(i +2 * td_t)*43;GPIOB->ODR &= \sim(1 \ll 7); // !WR -- Pick device to WR
                  GPIOC->ODR = arr[k[2]]; // send data
                  GPIOB->ODR |= 1<< (7); // !WR Lock transfer
                  k[3] = (int)(i +3*td_t)*43;GPIOB->ODR &= ~(1 << 8); // !WR -- Pick device to WR
                  GPIOC->ODR = arr[k[3]]; // send data
                  GPIOB->ODR |= 1<< 8; // !WR Lock tran 8fer
                  k[4] = (int)(i +4 * td_t)*43;GPIOB->ODR &= \sim (1 \ll 9); // !WR -- Pick device to WR
                  GPIOC->ODR = arr[k[4]]; // send data
                  GPIOB->ODR \vert = 1 << 9; // !WR Lock transfer
                  GPIOH->ODR |= 1 << 0; // set /cs high to hold all
            }else if(td < 0){
                  GPIOH->ODR &= \sim(1<<0); // Set /cs low to set new inputs
                  k[0] = (i+0*td_t)*43;GPIOB->ODR &= \sim (1 \ll 9); // !WR -- Pick device to WR
                  GPIOC->ODR = arr[k[0]]; // send data
                  GPIOB->ODR \vert = 1 << 9; // !WR Lock transfer
                  k[1] = (int)(i + 1*td_t)*43;GPIOB->ODR &= \sim(1 << 8); // !WR -- Pick device to WR
                  GPIOC->ODR = arr[k[1]]; // send data
                  GPIOB->ODR |= 1<< 8; // !WR Lock transfer
                  k[2] = (int)(i +2 * td_t) * 43;GPIOB->ODR &= \sim (1 \ll 7); // !WR -- Pick device to WR
```

```
GPIOC->ODR = arr[k[2]]; // send data
                  GPIOB->ODR | = 1<< 7; // !WR Lock transfer
                  k[3] = (int)(i +3 * td_t)*43;GPIOB->ODR &= \sim(1 \ll 6); // !WR -- Pick device to WR
                  GPIOC->ODR = arr[k[3]]; // send data
                  GPIOB->ODR |= 1<< 6; // !WR Lock transfer
                  k[4] = (int)(i +4 * td_t)*43;GPIOB->ODR &= \sim(1 << 5); // !WR -- Pick device to WR
                  GPIOC->ODR = arr[k[4]]; // send data
                  GPIOB->ODR |= 1<< 5; // !WR Lock transfer
                  GPIOH->ODR |= 1 << 0; // set /cs high to hold all
            }
            else{ // if at 0 no delay all on
                  GPIOH->ODR &= \sim (1 < 0); // Set / cs low to set new inputs
                  k[0] = (i) %43;
                  GPIOB->ODR = 0; // All onGPIOC->ODR = arr[k[0]]; // send data
                  k[1] = (i) %43;
                  GPIOC->ODR = arr[k[1]]; // send data
                  k[2] = (i) %43;
                  GPIOC->ODR = arr[k[2]] >> 1; // send data
                  k[3] = (i) \$43;
                  GPIOC->ODR = arr[k[3]]; // send data
                  k[4] = (i) \$43;
                  GPIOC->ODR = arr[k[4]]; // send data
                  GPIOB->ODR = 0x3E0; // all off
                  GPIOH->ODR |= 1 << 0; // set /cs high to hold all
            }
            i++;if(i == UINT_MAX) // added limit.h, fixed the stutter in the 
output
                  i = 0;// Restart Timer
            TIM3->SR &= 0xFFFE;
            TIM3->CR1 = TIM CR1 CEN;
// End TIM3_IRQHandler
// Name: SetupMCU
// Purpose: Sets up timer 3 to interrupt at f = 44100 Hz,<br>// GPIO ports for the D/A conv
// GPIO ports for the D/A convertor,<br>
Sets System Clock to 180Mhz,
// Sets System Clock to 180Mhz,
                              Sets up ADC channel 1 to read from
potentiometer at 8 bits
void SetupMCU(int sampleRate){
// // Reset clock to 180MHz
```
}

```
RCC->CFGR = 0x00000000; // reset clock configuration reg.
     RCC->CR &= 0xFEF6FFFF; // reset hson, csson, pllon
     RCC->CR |= RCC_CR_HSEON; // turn on hse clock
     while((RCC->CR & RCC_CR_HSERDY) == 0); // wait untile hse is ready
     RCC->PLLCFGR = 0x27405A08; // set PLLP = 0, PLLN = 360, PLLM = 8,
      // PLLQ = 7, PLL Src = HSE
     FLASH->ACR &= 0xFFFFFFF8; // set flash wait states to 5
     FLASH->ACR = 0x5;RCC->CR |= RCC CR PLLON; // enable PLL on bit
     while((RCC->CR & RCC_CR_PLLRDY) == 0); // wait for PLL to lock on
     RCC->CFGR = 0x9402; //APB2/2, APB1/4, AHB/1// Clock bits
     RCC->AHB1ENR |= RCC_AHB1ENR_GPIOAEN; // GPIOA 
     RCC->AHB1ENR |= RCC_AHB1ENR_GPIOBEN; // GPIOB
     RCC->AHBIENR = RCC\_AHBIENR_GPIOCEN; // GPIOC
     RCC->AHB1ENR = RCC_AHB1ENR_GPIOHEN; // GPIOH
     RCC->APB2ENR |= RCC_APB2ENR_ADC1EN; // adc1 for pot
     RCC->APB1ENR |= RCC_APB1ENR_TIM3EN; // timer3 for updating dacs
     RCC->AHB1ENR |= RCC_AHB1ENR_DMA2EN; // Enable DMA2
      // I/O Bits
     GPIOA->MODER \vert = 3 \times 5 \times 2 \vert 1 \times 7 \times 2; // PA5 Analog -- ADC1, PA7 Dig. Out
     GPIOA->OSPEEDR | = 0xC000; // High speed PA7/ timer
     GPIOA->PUPDR &= 0xFFFFF0FF; // A4 & A5 npup npdown
     GPIOB->MODER = (1<<5*2)+(1<<6*2)+(1<<7*2)+(1<<8*2)+(1<<9*2);// PB5-9,
!WR Bits
     GPIOB->OSPEEDR |= 0xFFC00; // High Speed PB5-9
     GPIOB->MODER |= 2<<4*2; //Timer 3 PB4 Alt Function
     GPIOB->AFR[0] | = 2 \lt \lt 4*4; // timer 3
     GPIOC->MODER |= 0x5555; // PC0-7 Digital Output
     GPIOC->OSPEEDR |= 0xFFFF; // High Speed PC0-7
     GPIOH->MODER |= 1<<0*2; // PH0 !CS bus
     GPIOH->OSPEEDR |= 3 \lt \lt 0*2; // high speed PH0
      // Timer Bits
     int clockDiv = ceil((90000000/sampleRate));TIM3->DIER |= TIM_DIER_UIE; // TIE, UIE, CCIE
     TIM3->CR1 |= TIM_CR1_ARPE; // auto reload buffered
     TIM3->PSC = 0; // no prescaling
     TIM3->ARR = clockDiv;// (180MHZ/2)/2040 44.1kHz
     TIM3->EGR |=1; // Event Generation enabled
     // ADC Setup
     ADC1->CR2 |= ADC_CR2_ADON; // ADC on<br>ADC1->CR1 |= 2 << 24; // 8 bit
     ADC1->CR1 |= 2 \le 24;ADC1->CR1 |= ADC_CR1_SCAN; // scan mode
     ADC1->CR2 |= ADC_CR2_CONT; // continuous mode
     ADC1->SQR3 &=0x0; // clear out the SQR3
     ADC1->SQR3 \vert = 5; // bits 4:0 are channel number for first conversion
      // channel is set to 5 which corresponds to PA5
     ADC->CCR |= 3 \lt \lt 8*2; // fastest possible conversion time
```

```
// DMA Setup
     DMA2_Stream0->CR &= ~DMA_SxCR_CHSEL_0; // select channel 0
     DMA2_Stream0->CR |= 3 << 17;// high priority
     DMA2\_Stream0->CR |= 0 << 11; // 16 bits ADC data
     DMA2\_Stream0->CR = 0 << 13; // 16 bits memory data size
     DMA2\_Stream0->CR |= 1 << 10; // memory increment
     DMA2\_Stream0->CR = 1 << 8; // circular mode
     DMA2_Stream0->NDTR = 1; // one adc conversion
     DMA2_Stream0->PAR = (uint32_t)&ADC1->DR; // set to ADC1 DR address
     DMA2_Stream0->M0AR = (uint32_t)&tmp[0]; // Store values in tmp[0]
     DMA2_Stream0->CR |= DMA_SxCR_EN; // DMA Enable
}
```
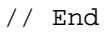

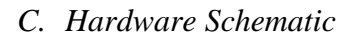

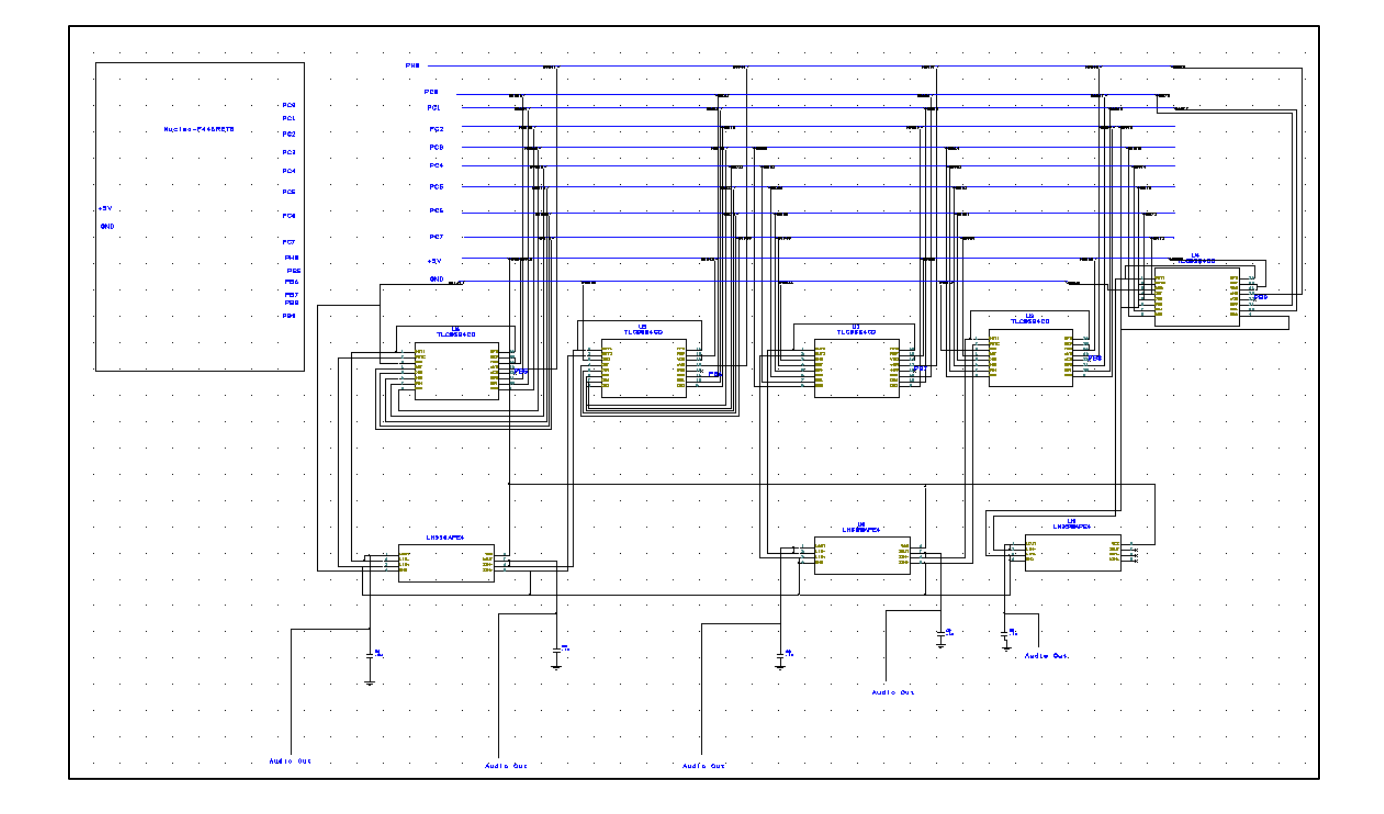

# *D. PCB Layout*

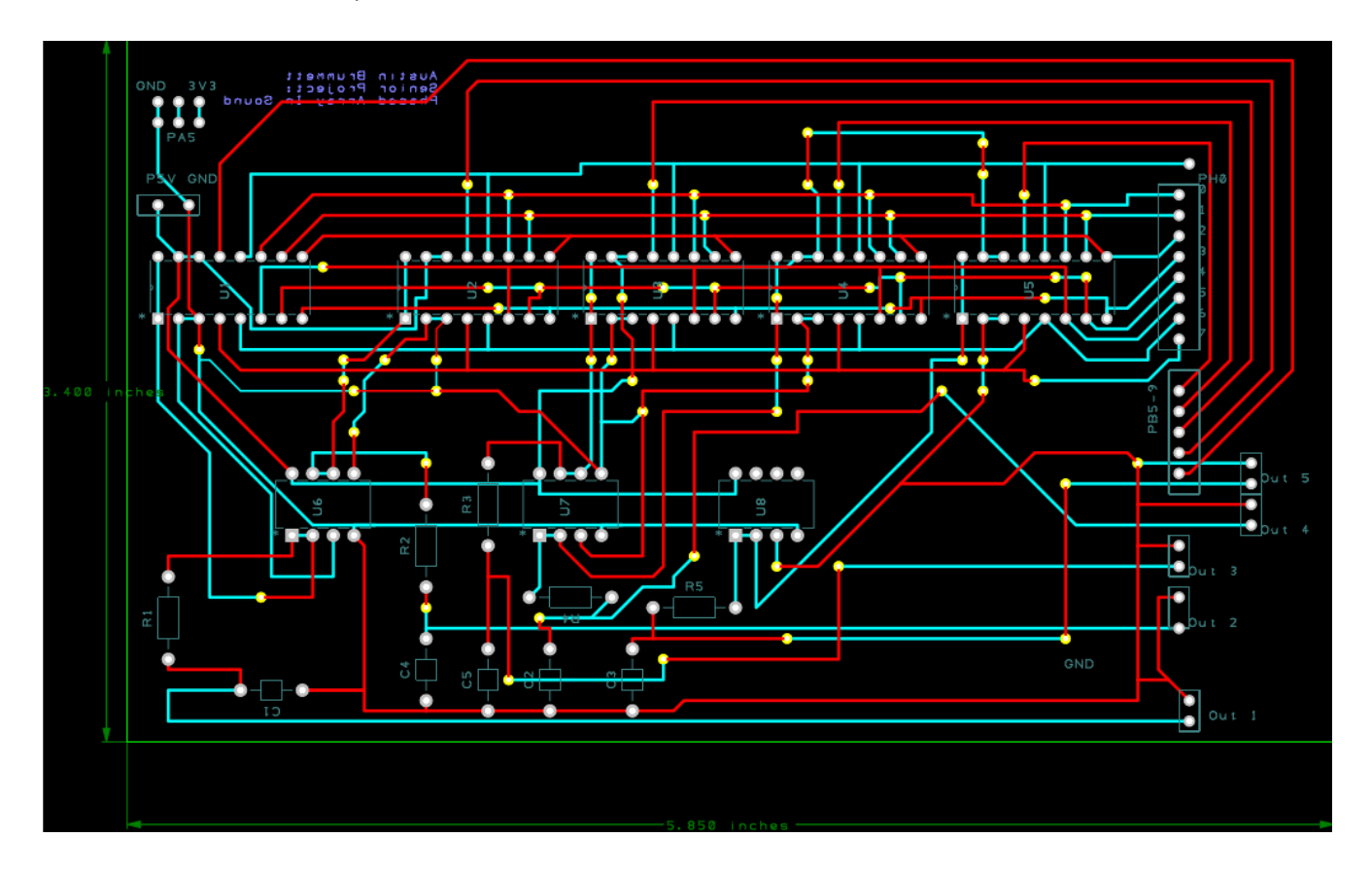